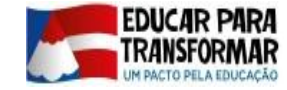

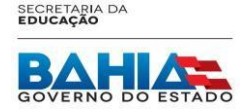

# **ELEIÇÃO DO COLEGIADO ESCOLAR 2019** PROCEDIMENTOS E FORMULÁRIOS

#### APRESENTAÇÃO

O *Sistema Escolar* é uma ferramenta utilizada pela Secretaria da Educação da Bahia (SEC) para interligar o Órgão Central, os Núcleos Territoriais de Educação (NTE) e as Unidades Escolares Estaduais (UEE) a partir do registro de informações legais e administrativas referentes à escola e servidores da rede estadual. Frente à necessidade de acompanhar e apoiar os colegiados escolares a SEC customizou o *Sistema Escolar*, criando o módulo Colegiado Escolar, com o intuito de sistematizar dados e informações oriundos do processo eletivo e da atuação dos colegiados escolares.

Desta forma, a inserção deste módulo no *Sistema Escolar*, constituiu-se um marco estruturante para a gestão e avaliação da política de Fortalecimento dos Conselhos Escolares a partir do Órgão Central, além de contribuir com as unidades escolares como instrumento estratégico para a publicização, transparência e legitimação da gestão democrática e participativa no âmbito da escola pública estadual.

Nesta perspectiva, este manual orienta os representantes dos colegiados (diretor escolar e presidente do colegiado) quanto às funcionalidades do Sistema Escolar para o colegiado e os procedimentos necessários para inserção dos dados referentes a eleição dos conselheiros escolares para o biênio 2019/2021. Na oportunidade, lembramos o roteiro para acesso ao Sistema:

- ENDEREÇO: <http://www.sec.ba.gov.br/siig/sistemaescolar>
- NAVEGADOR: Internet Explorer (o sistema não está acessível por outro navegador).

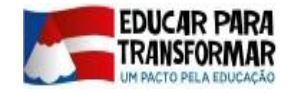

SECRETARIA DA

Coordenação de Articulação dos Núcleos Territoriais de Educação - CONTE

- USUÁRIO: Código MEC/INEP (embora o Colegiado e o Líder de Classe estejam no mesmo Sistema, os usuários são diferentes: código do MEC/INEP para Colegiado e código da SEC para Lideres de Classe).
- SENHA PADRÃO: sec123 (após o primeiro acesso, a UEE cadastra senha própria, evitando características ou informações pessoais do profissional que utiliza o Sistema).

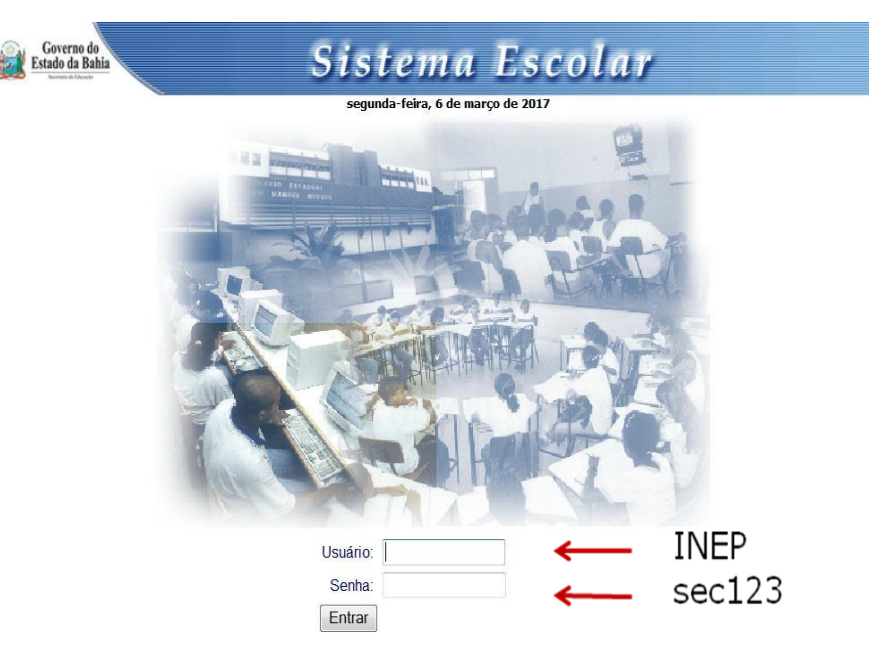

#### **Observação:**

Caso o acesso esteja bloqueado, a UEE deve fazer contato com a SEC para solicitar o desbloqueio pelos telefones (71) 31159156, 31151350 ou 31159180.

#### CRONOGRAMA:

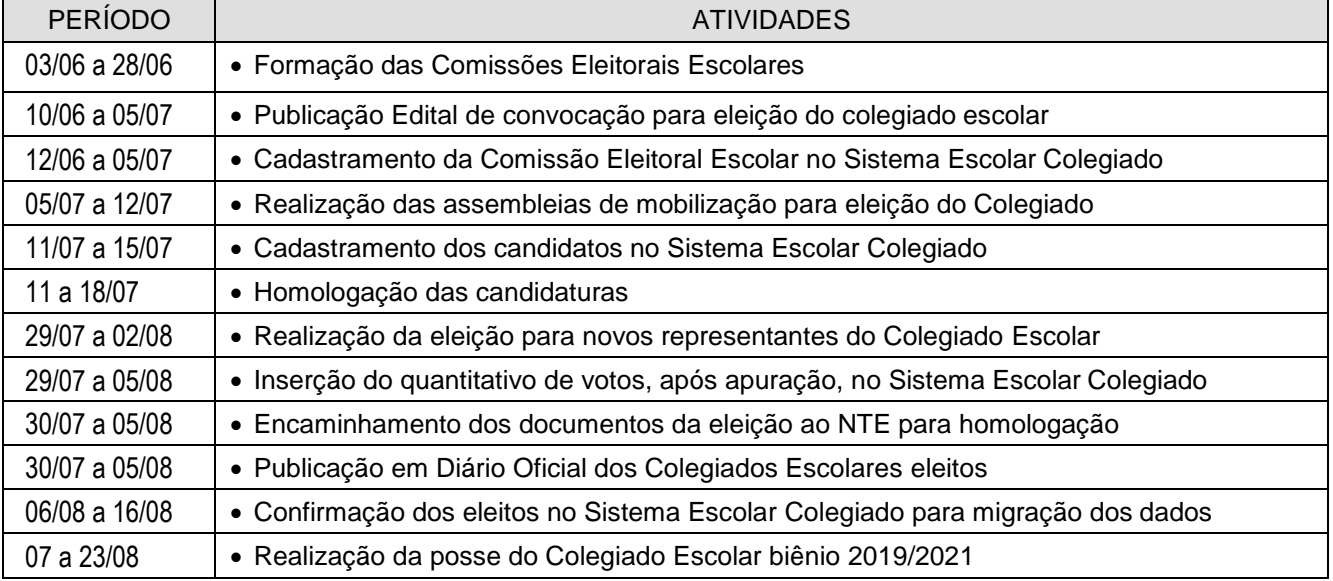

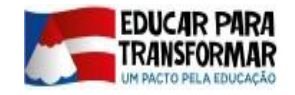

#### **SECRETARIA DA**<br>**EDUCAÇÃO**

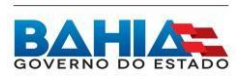

#### ORIENTAÇÕES:

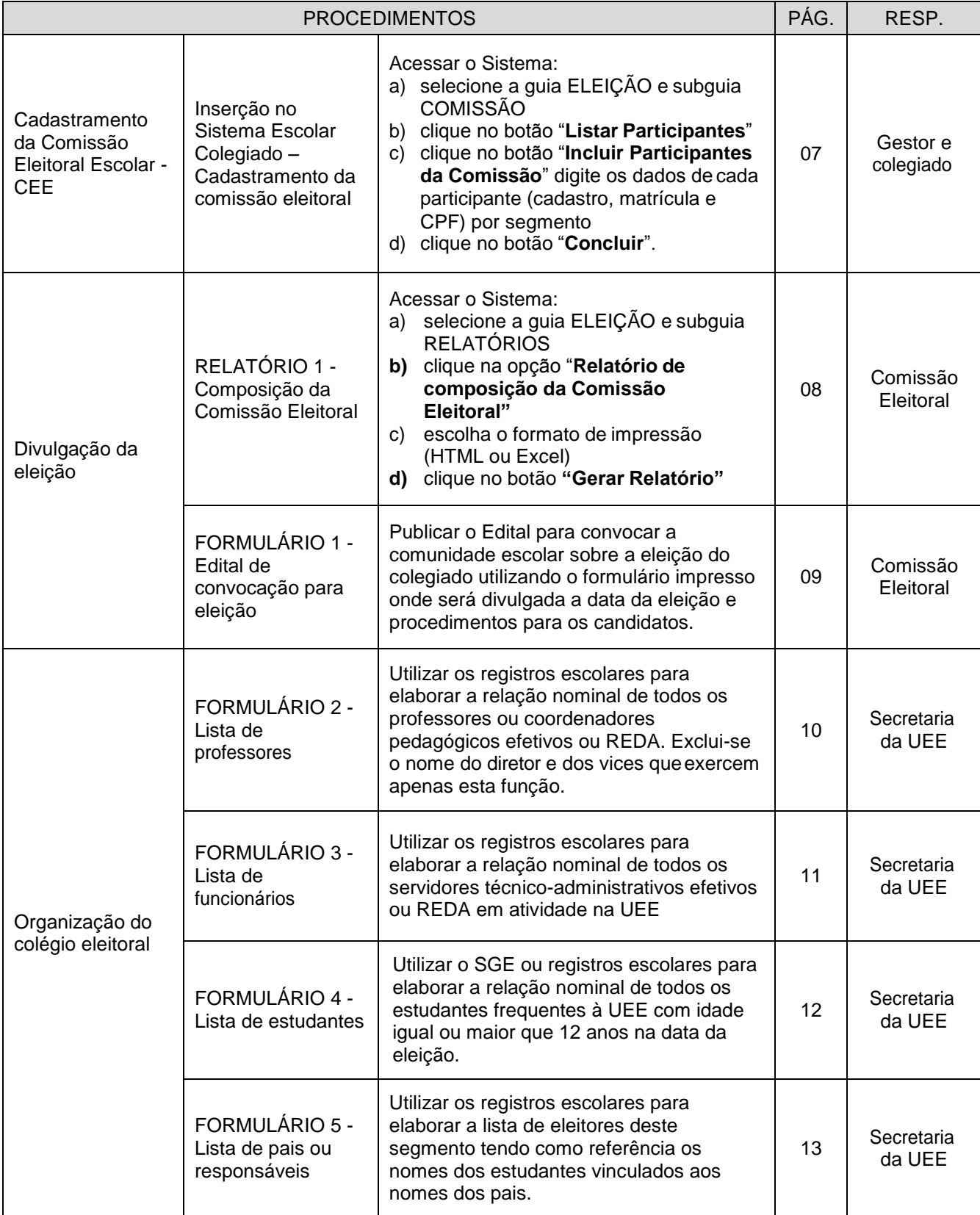

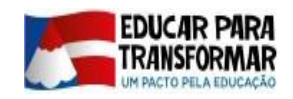

SECRETARIA DA<br>**EDUCAÇÃO** 

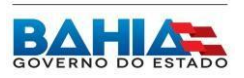

Coordenação de Articulação dos Núcleos Territoriais de Educação - CONTE

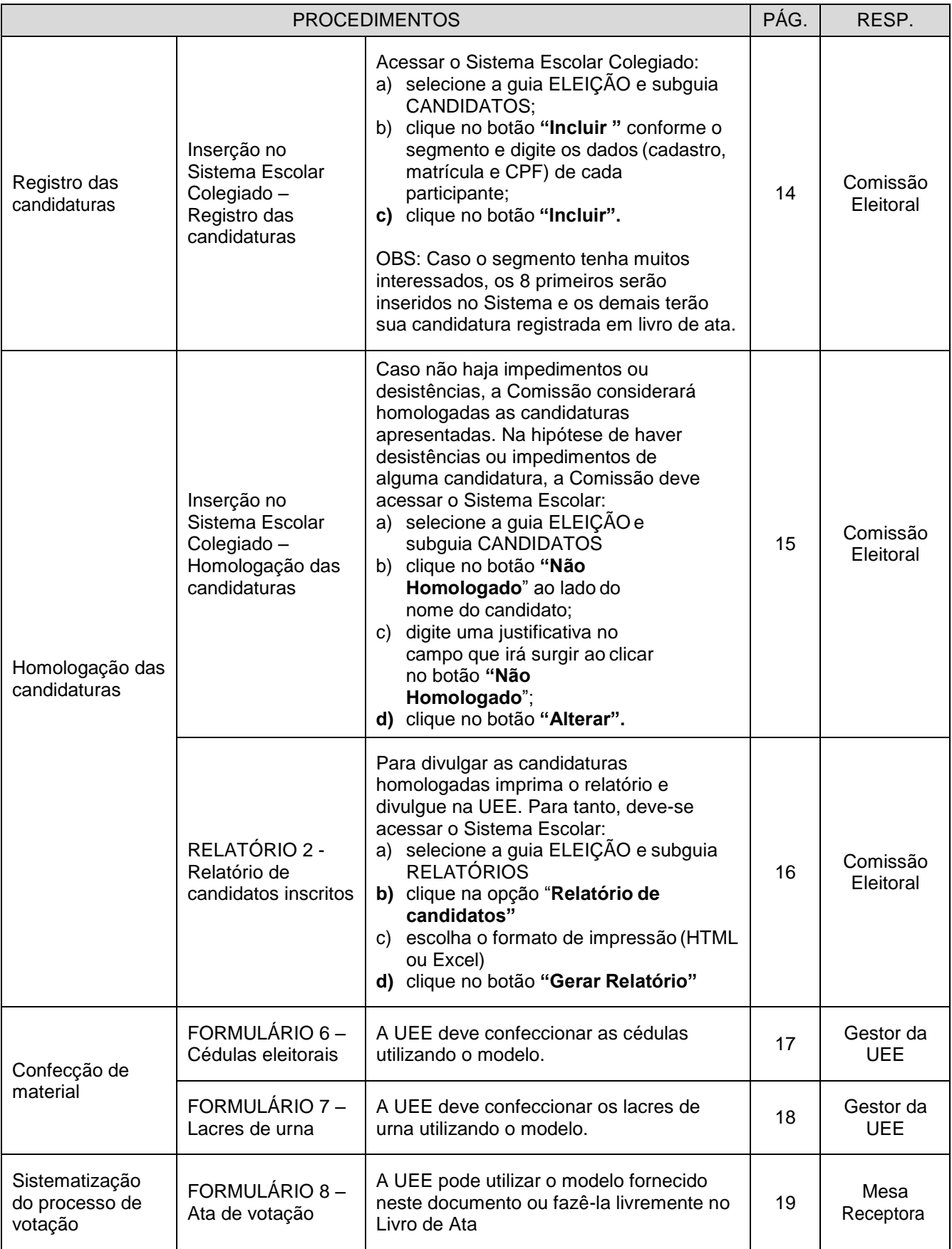

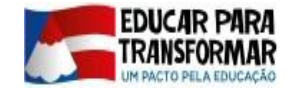

SECRETARIA DA<br>**EDUCAÇÃO** 

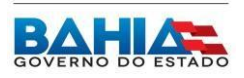

Coordenação de Articulação dos Núcleos Territoriais de Educação - CONTE

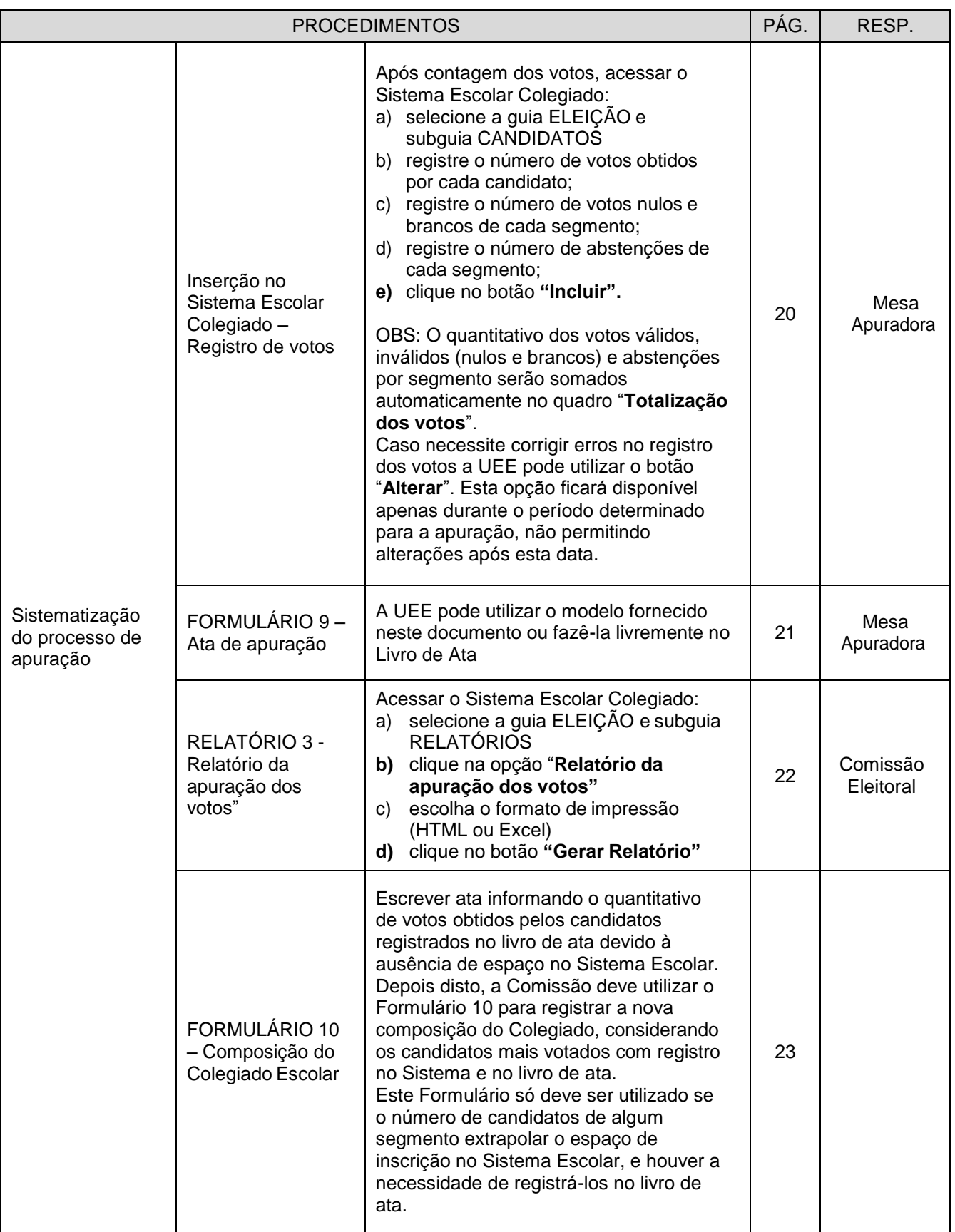

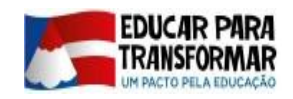

SECRETARIA DA<br>**EDUCAÇÃO** 

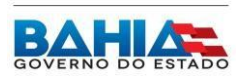

Coordenação de Articulação dos Núcleos Territoriais de Educação - CONTE

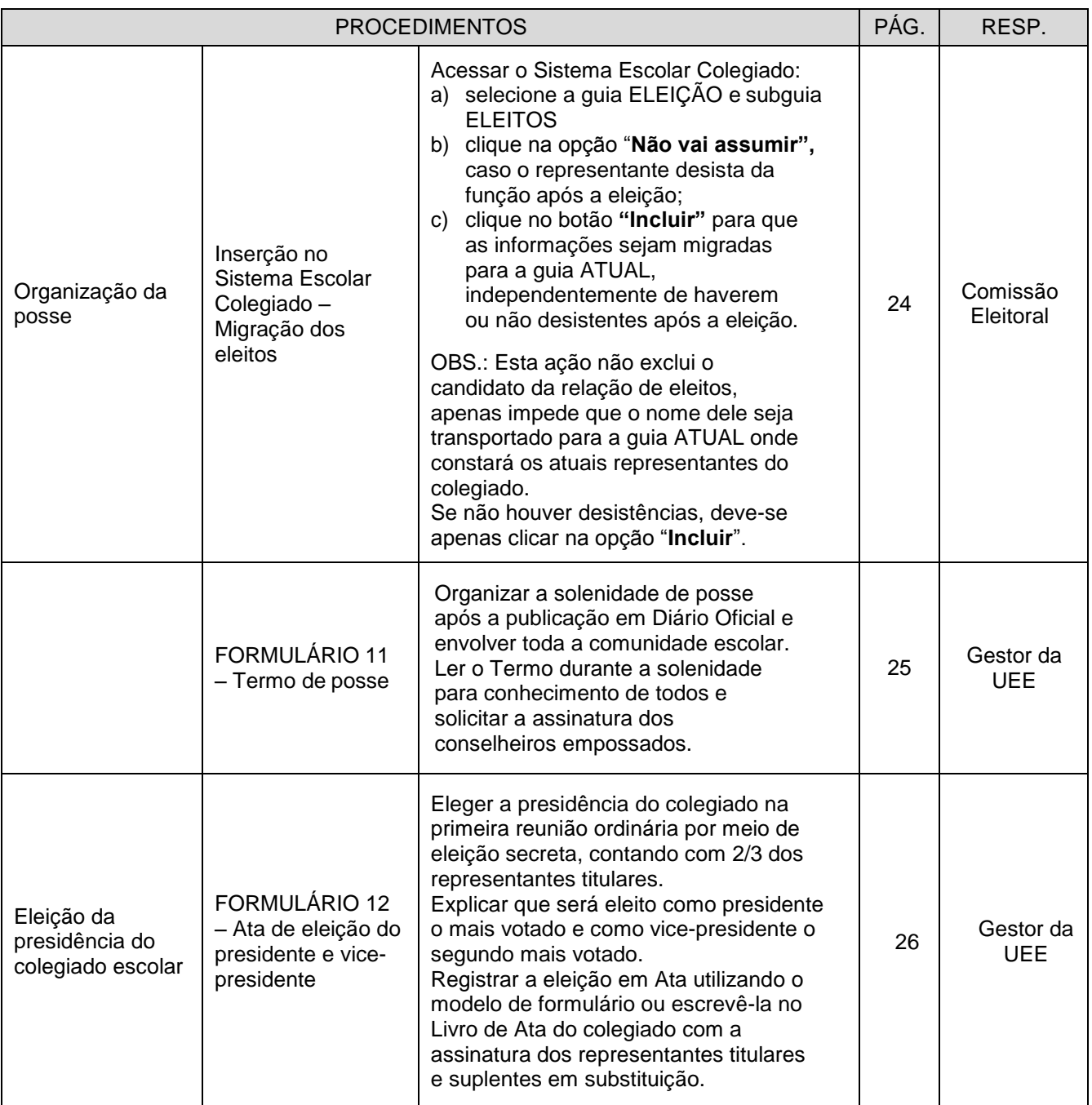

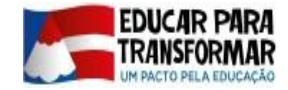

j

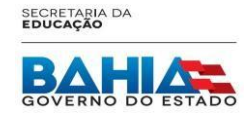

Coordenação de Articulação dos Núcleos Territoriais de Educação - CONTE

#### ELEIÇÃO DO COLEGIADO ESCOLAR 2019 Cadastramento da Comissão Eleitoral Escolar - CEE

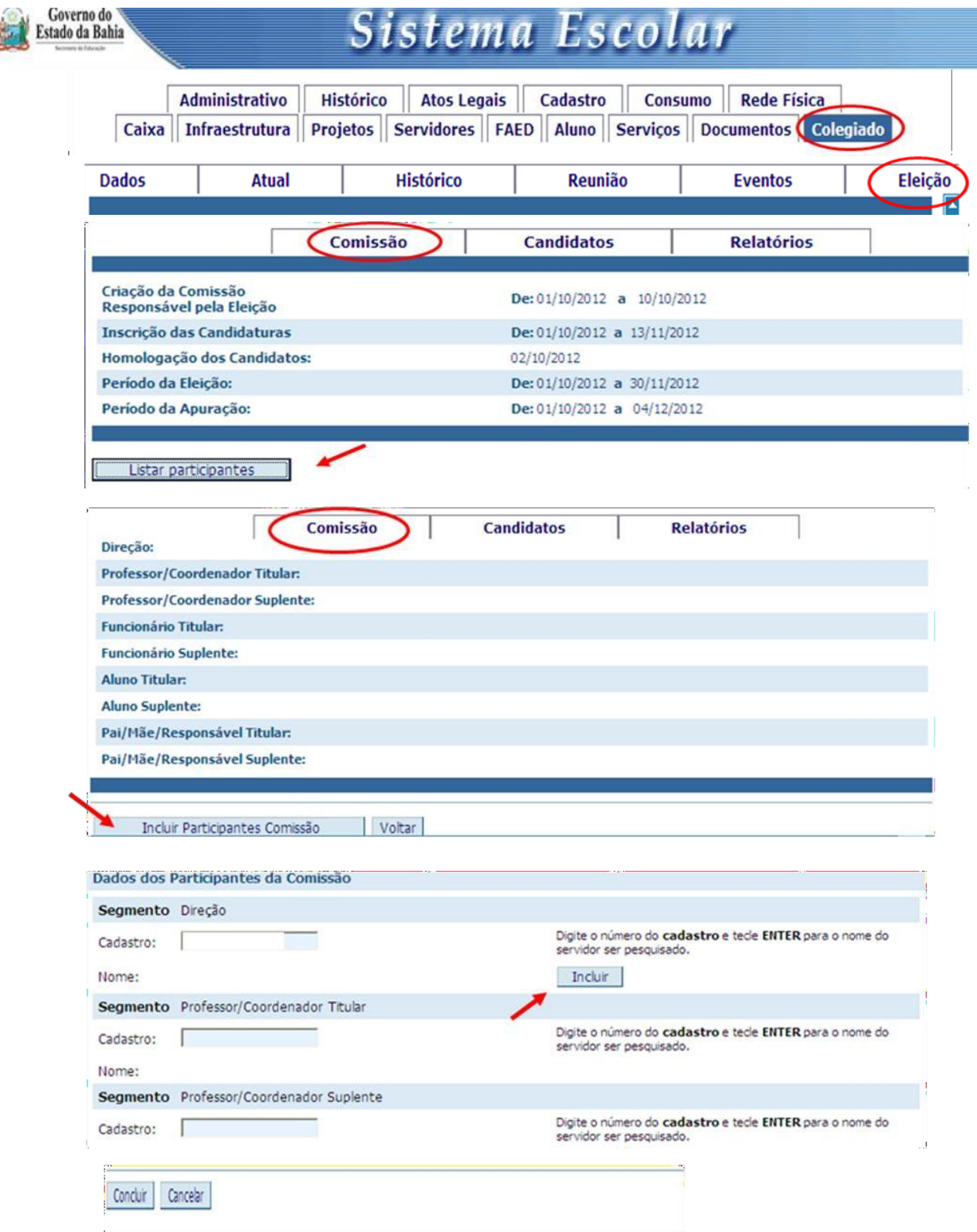

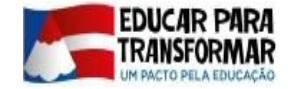

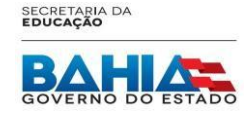

# ELEIÇÃO DO COLEGIADO ESCOLAR 2019 RELATÓRIO 1 - Composição da Comissão Eleitoral

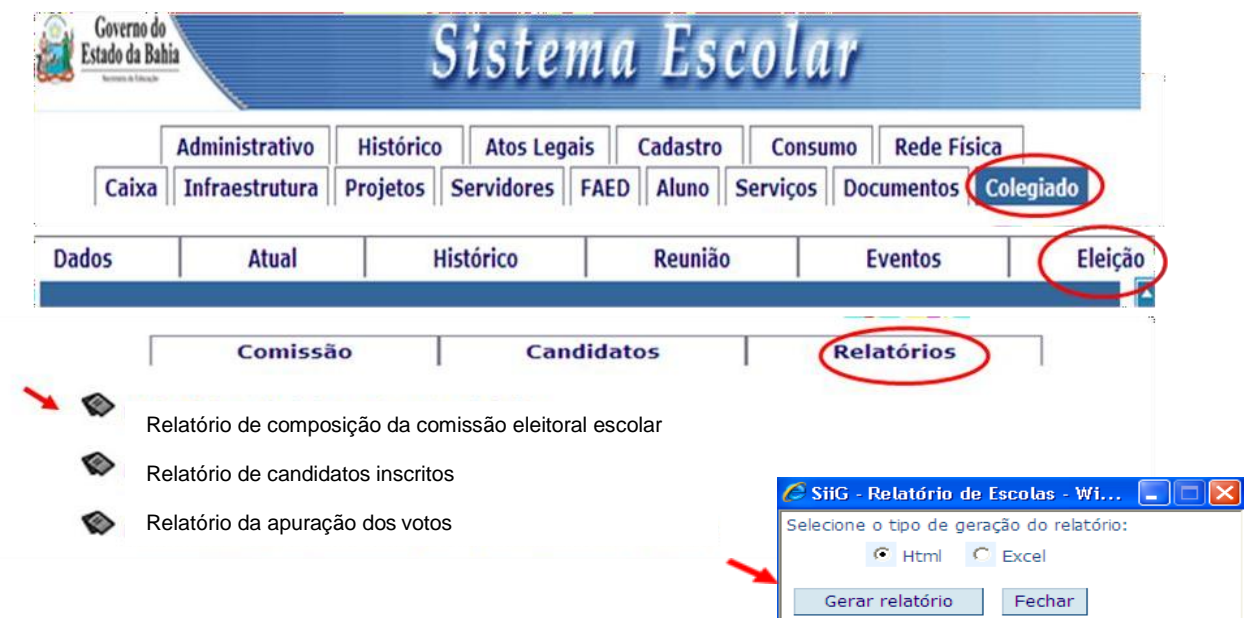

#### RELATÓRIO ADMINISTRATIVO DA ELEIÇÃO DO COLEGIADO

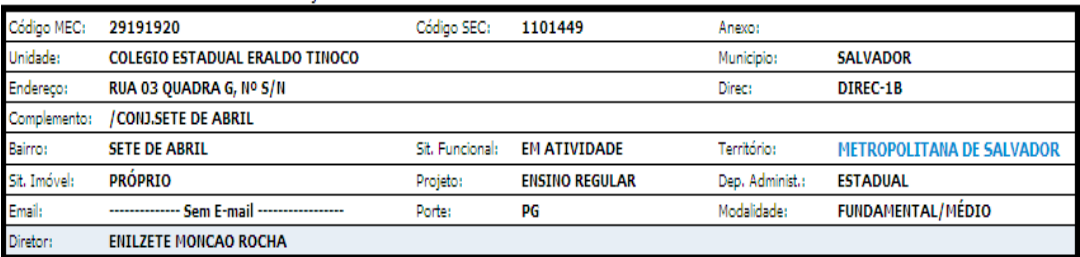

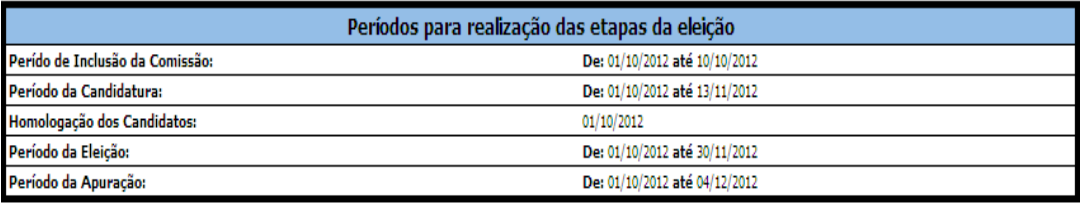

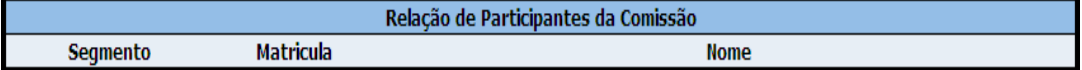

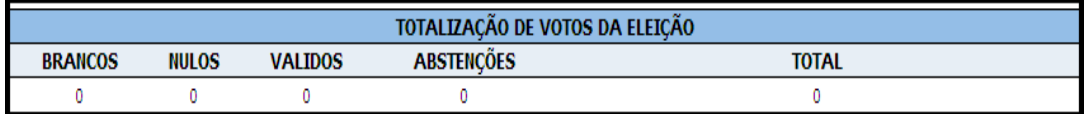

Data:  $\frac{1}{2}$  /12

Presidente da Comissão Eleitoral Escolar:

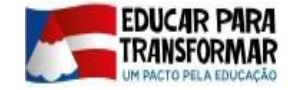

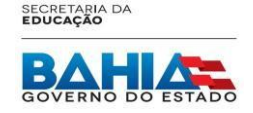

### ELEIÇÃO DO COLEGIADO ESCOLAR 2019 FORMULÁRIO 1 - Edital de convocação para eleição

#### A **Comissão Eleitoral** da Unidade Escolar **Santa Comissão Eleitoral** da Unidade Escolar

no uso de suas atribuições, convoca os gestores, professores e/ou coordenadores pedagógicos, estudantes, servidores técnico-administrativos, pais ou responsáveis, bem como as demais pessoas da comunidade escolar e local para participar do processo de eleição do Colegiado Escolar.

Data: <u>www.community.community.community.com</u>

Horário:

Local:

de de 2019

Presidente da Comissão Eleitoral Escolar

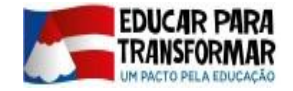

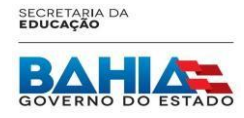

#### ELEIÇÃO DO COLEGIADO ESCOLAR 2019 FORMULÁRIO 2 - Lista de professores

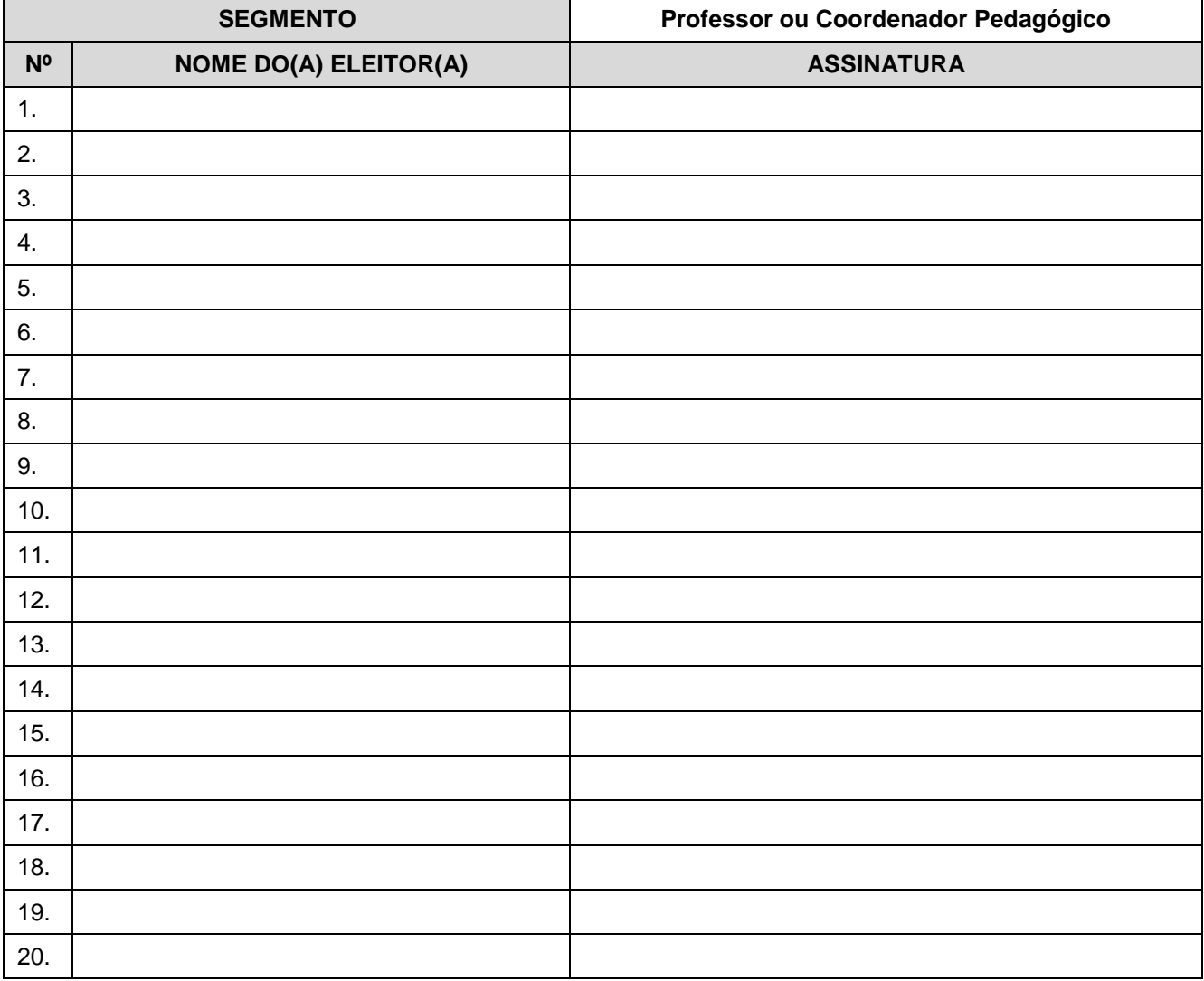

Presidente da Comissão Eleitoral Escolar:

Data: / / / 19

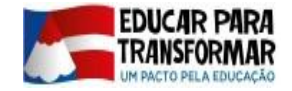

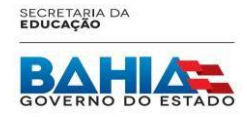

#### ELEIÇÃO DO COLEGIADO ESCOLAR 2019 FORMULÁRIO 3 - Lista de funcionários

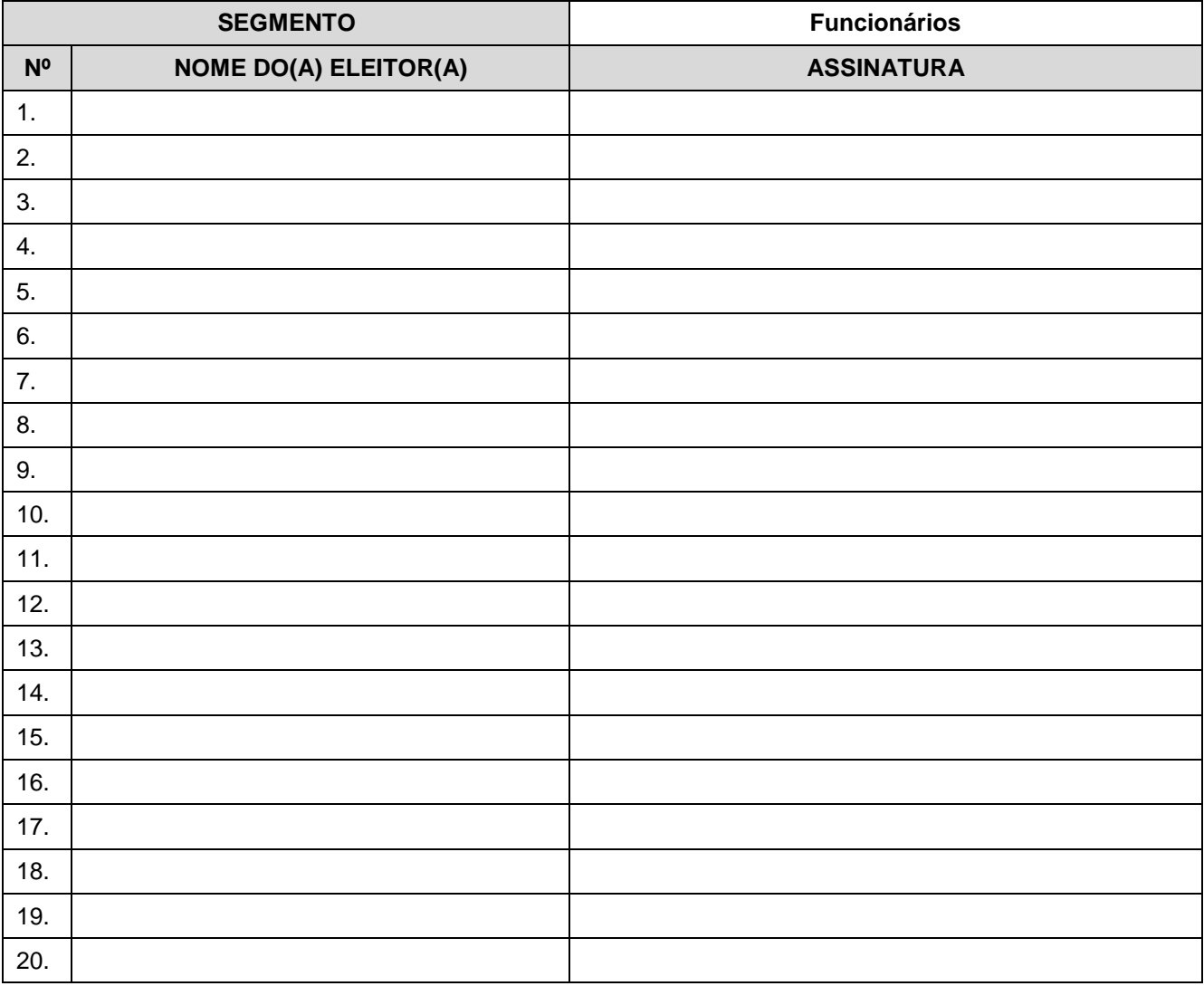

Presidente da Comissão Eleitoral Escolar:

Data: / / / 19

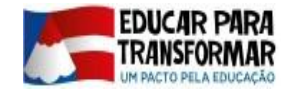

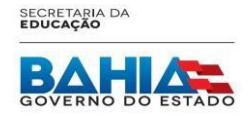

#### ELEIÇÃO DO COLEGIADO ESCOLAR 2019 FORMULÁRIO 4 - Lista de estudantes

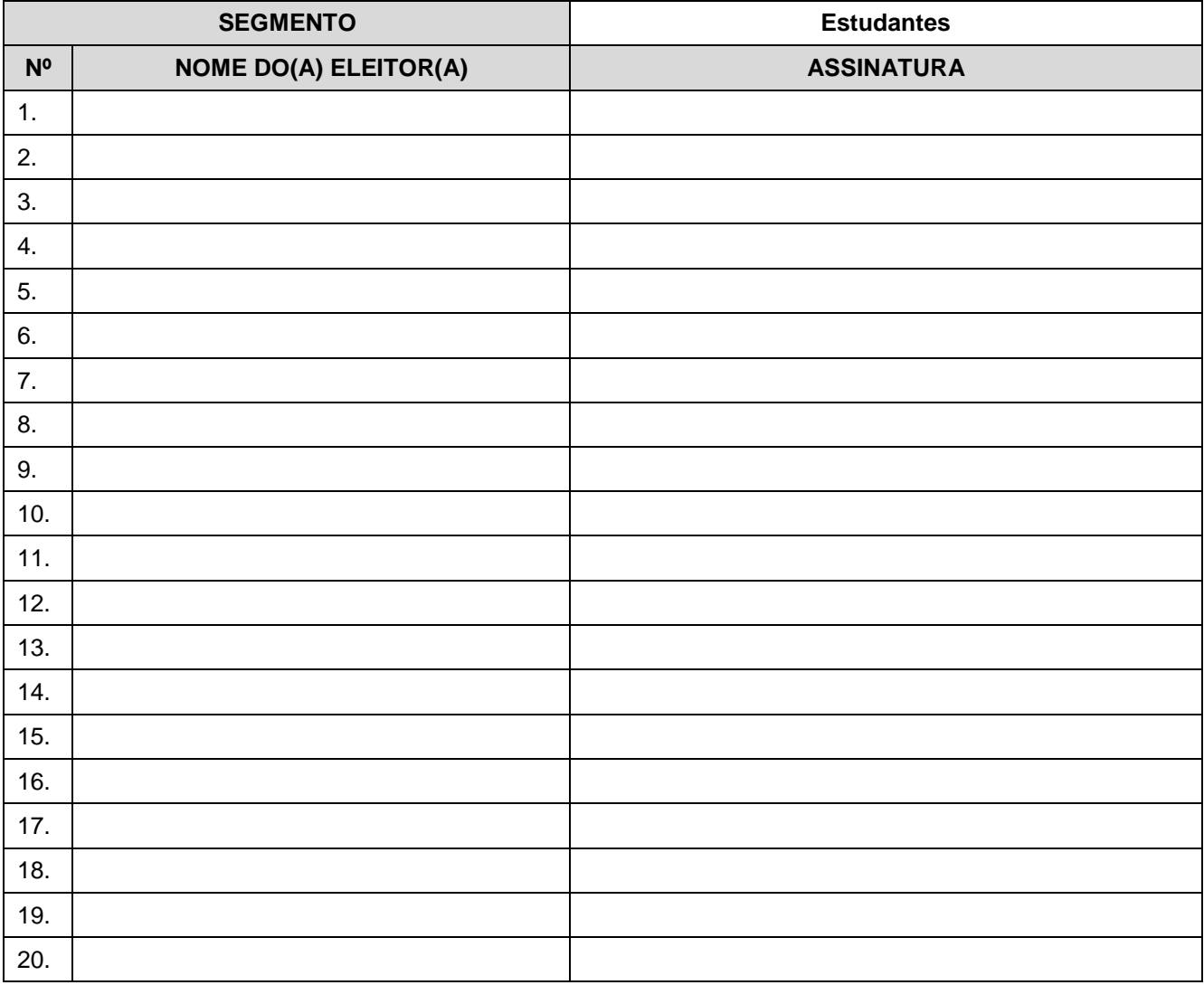

Presidente da Comissão Eleitoral Escolar:

Data: / / / 19

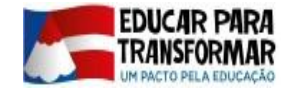

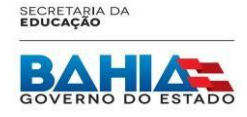

#### ELEIÇÃO DO COLEGIADO ESCOLAR 2019 FORMULÁRIO 5 - Lista de pais ou responsáveis

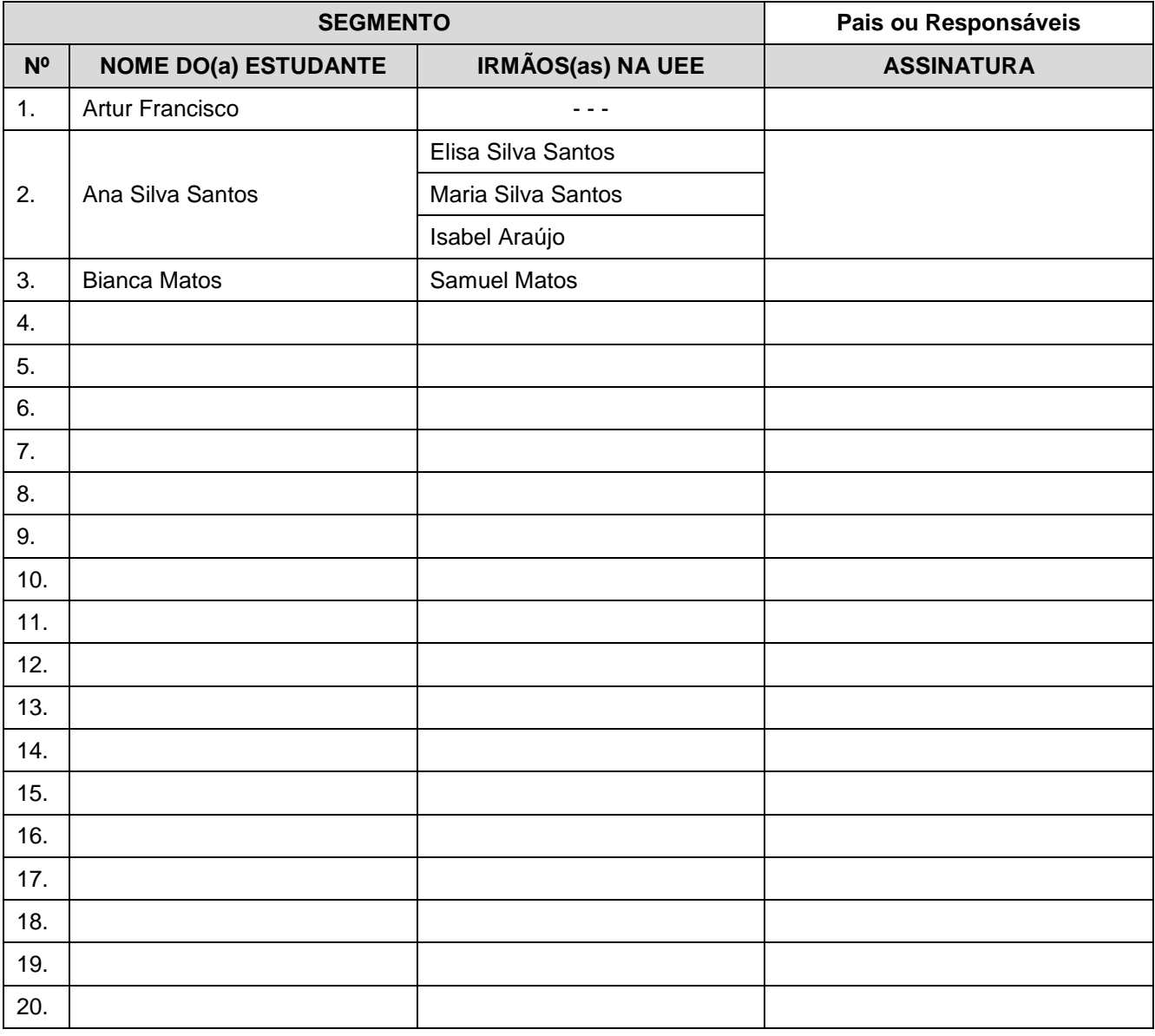

Data: ////19

Presidente da Comissão Eleitoral Escolar:

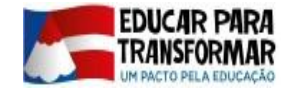

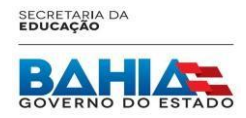

# ELEIÇÃO DO COLEGIADO ESCOLAR 2019 Registro das candidaturas

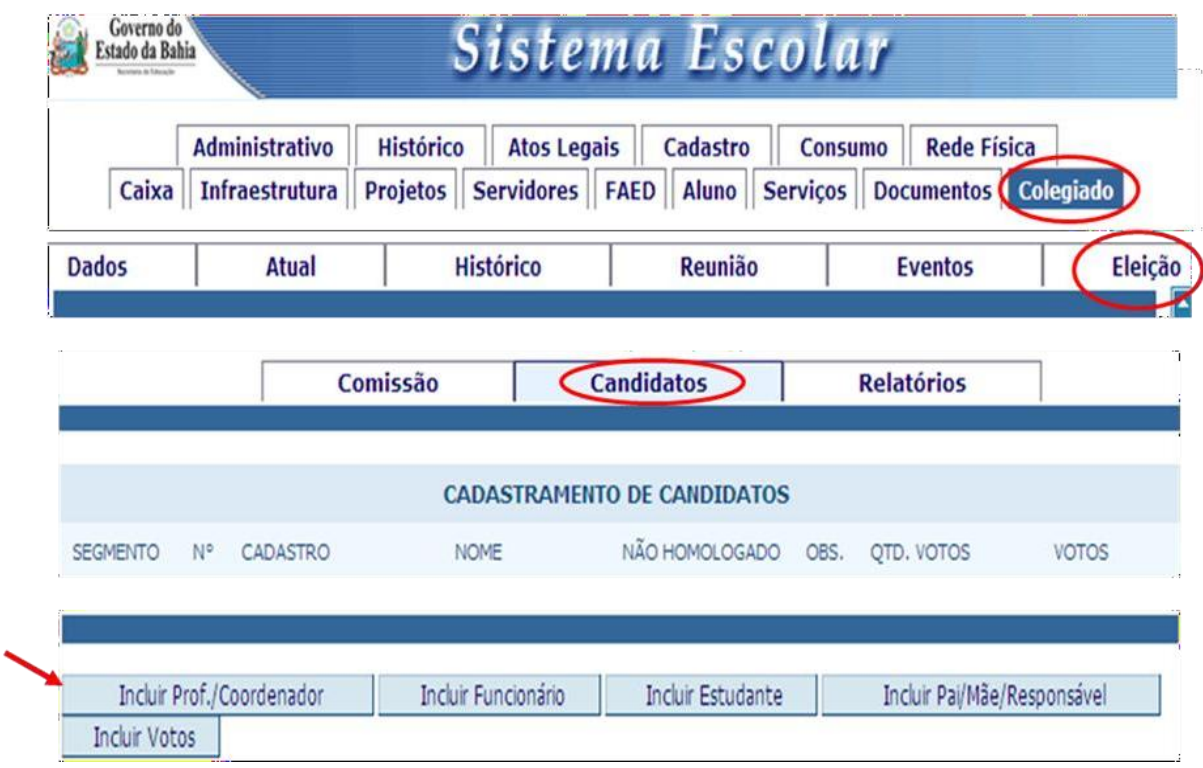

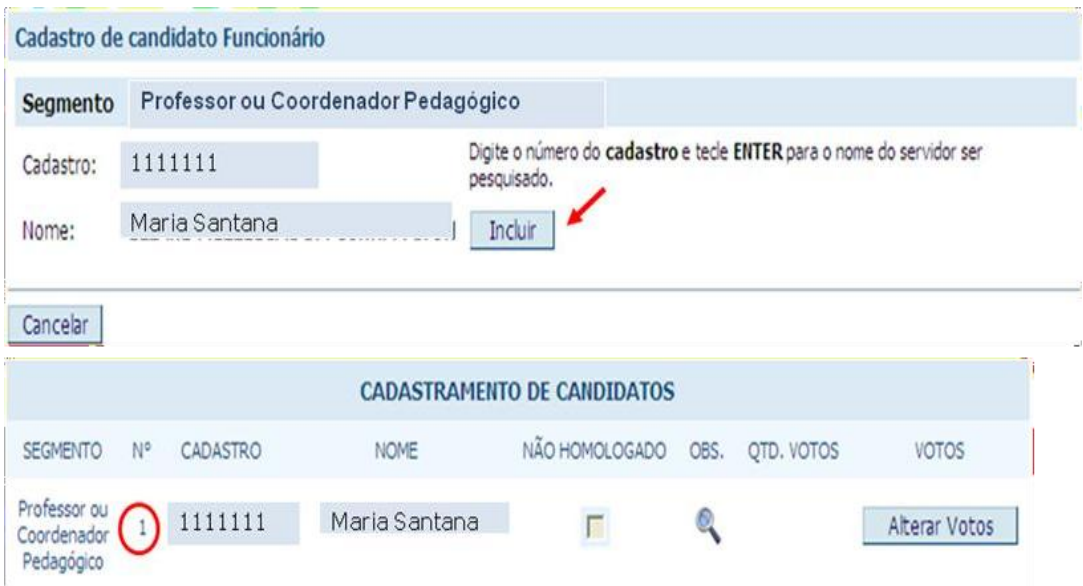

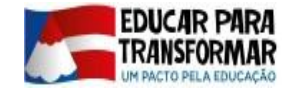

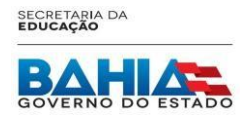

### ELEIÇÃO DO COLEGIADO ESCOLAR 2019 Homologação das candidaturas

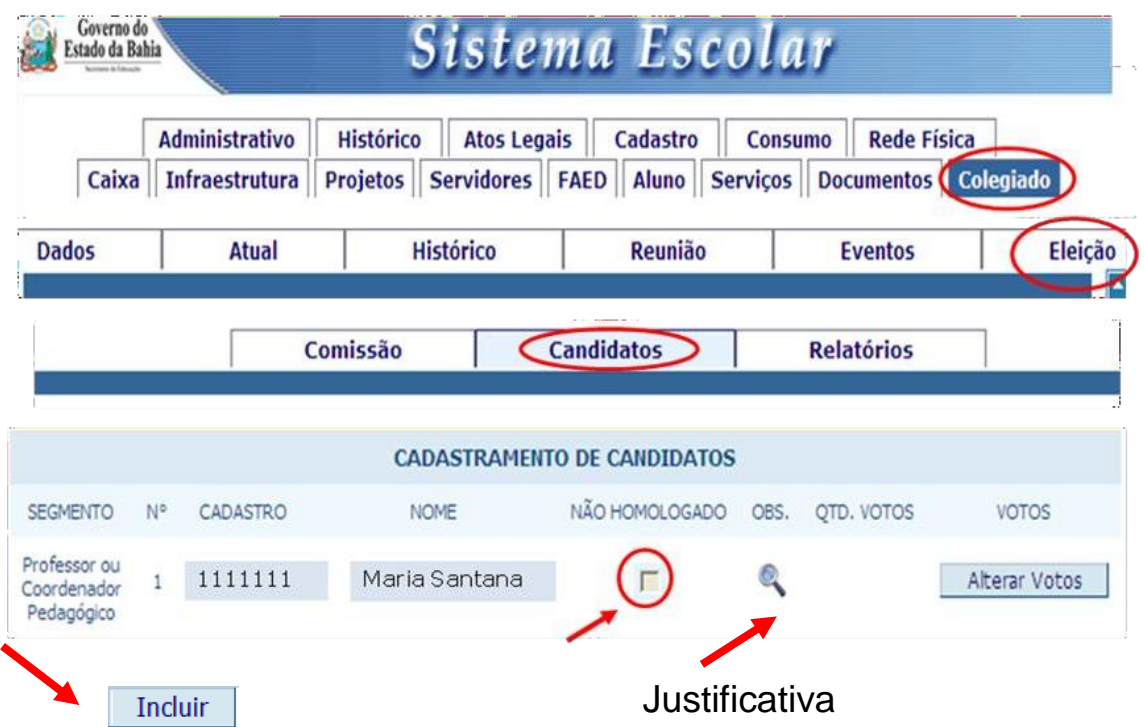

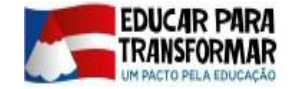

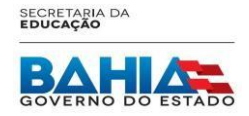

### ELEIÇÃO DO COLEGIADO ESCOLAR 2019 RELATÓRIO 2 - Relatório de candidatos

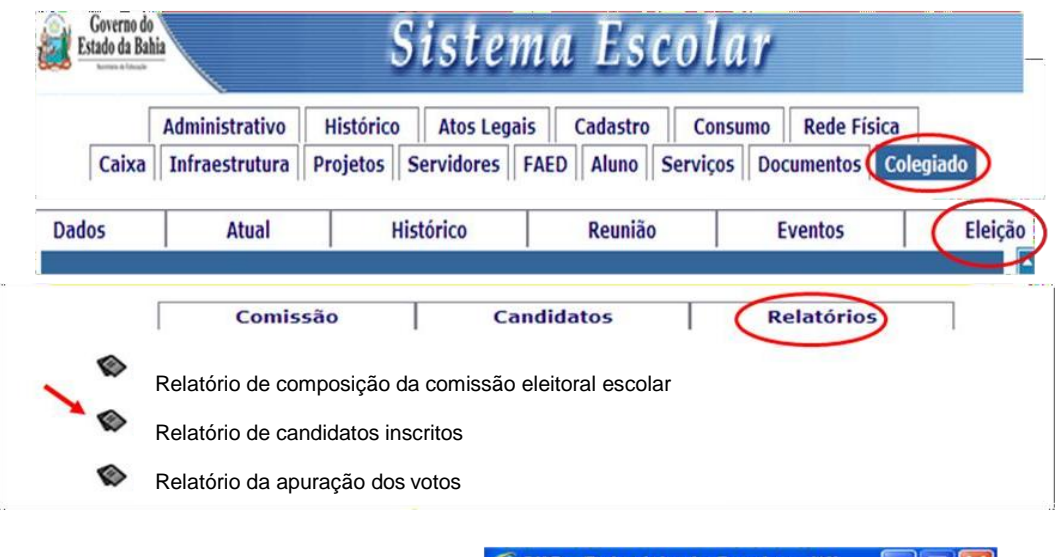

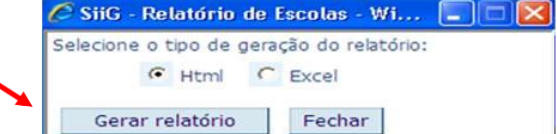

#### RELATÓRIO DE CANDIDATOS DA ELEIÇÃO DO COLEGIADO

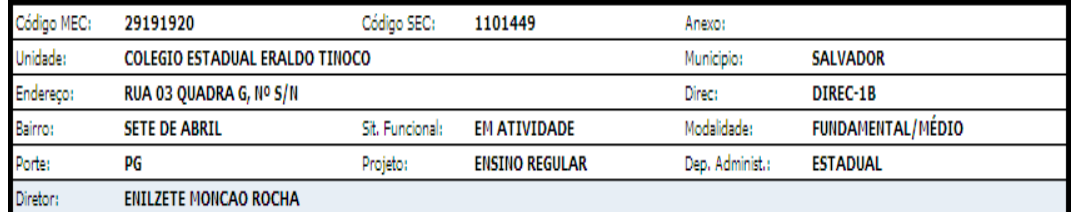

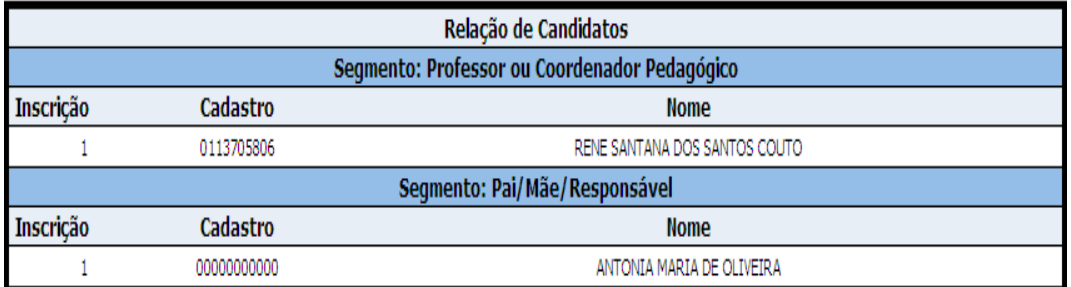

Data:  $\frac{1}{2}$  / 12

Presidente da Comissão Eleitoral Escolar:

OBSERVAÇÃO: Atentar para a composição do colegiado conforme classificação do porte da U.E. (ver quadro anexo a Lei nº 11.043/08 e Decreto nº 11.175/08)

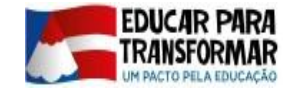

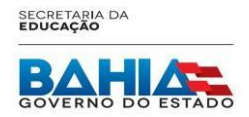

### ELEIÇÃO DO COLEGIADO ESCOLAR 2019 FORMULÁRIO 6 – Cédulas eleitorais

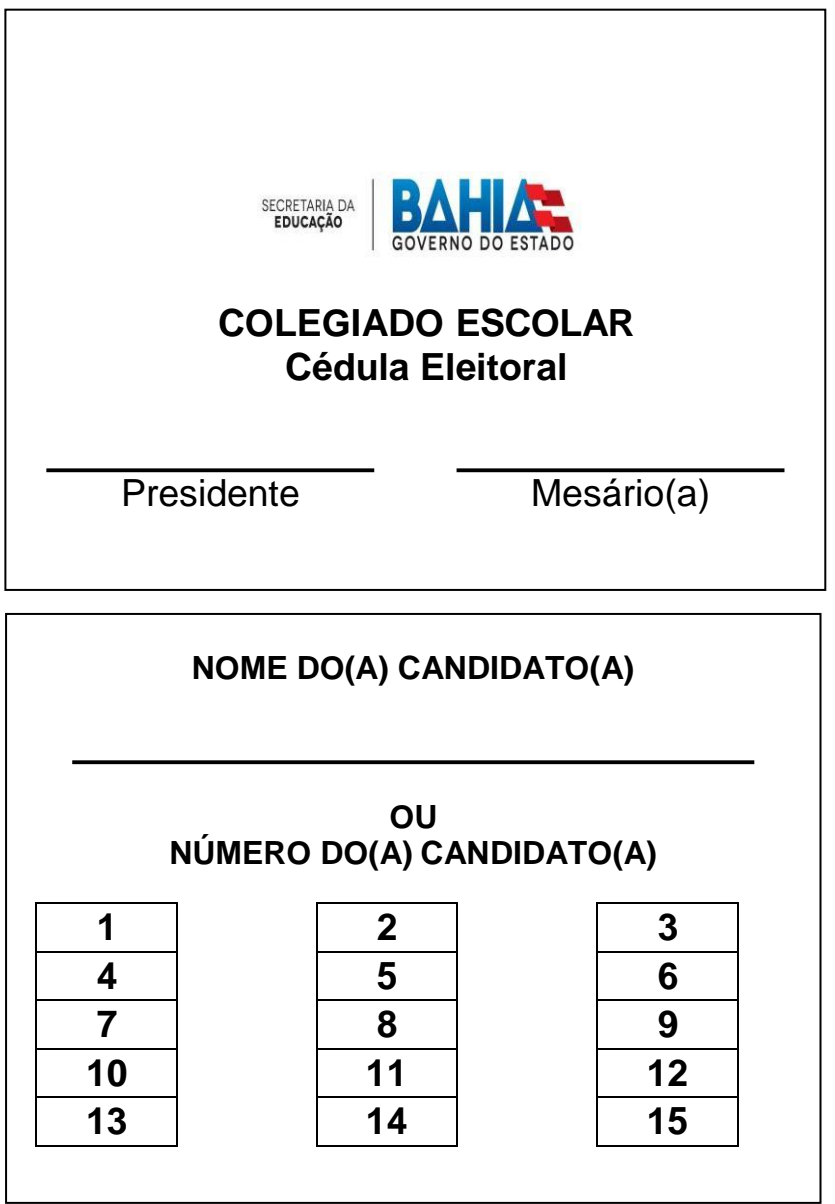

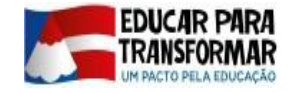

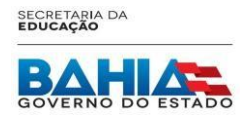

### ELEIÇÃO DO COLEGIADO ESCOLAR 2019 FORMULÁRIO 7 – Lacres de urna

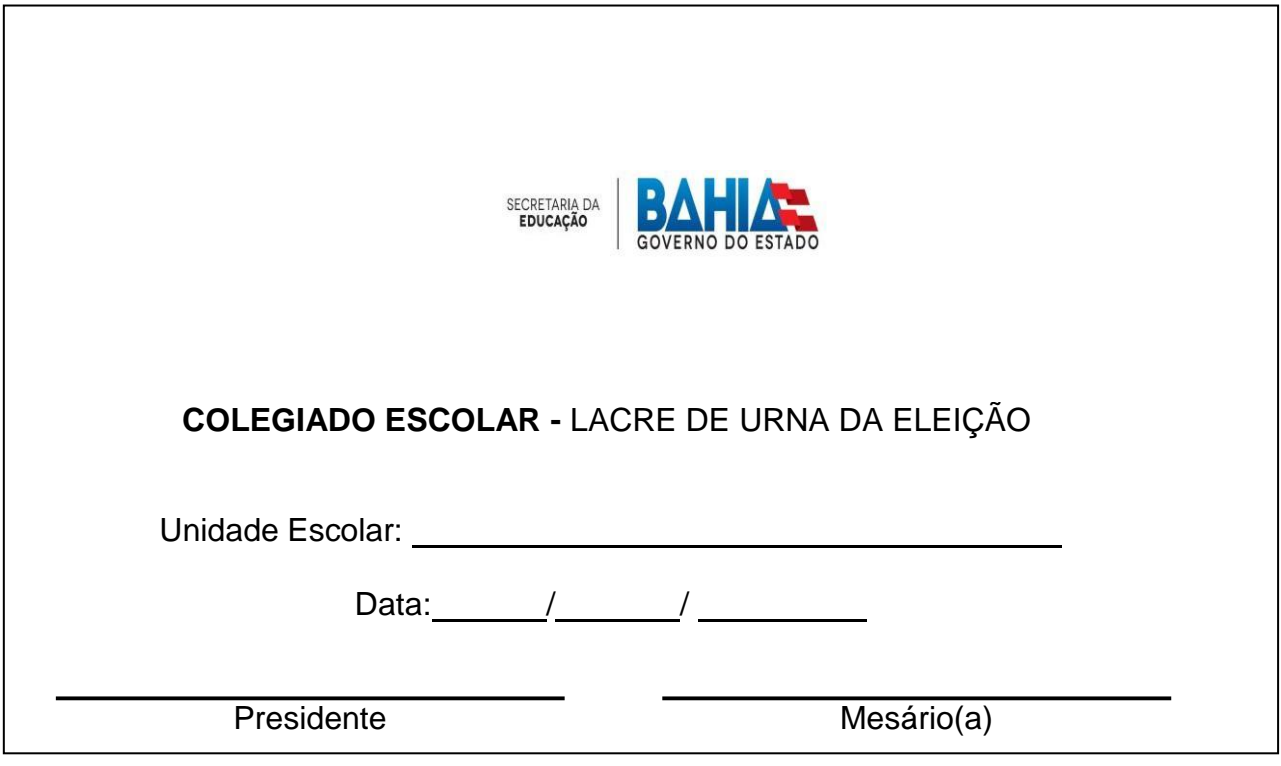

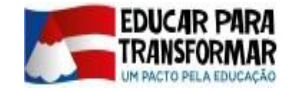

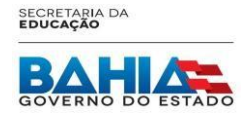

### ELEIÇÃO DO COLEGIADO ESCOLAR 2019 FORMULÁRIO 8 – Ata de votação

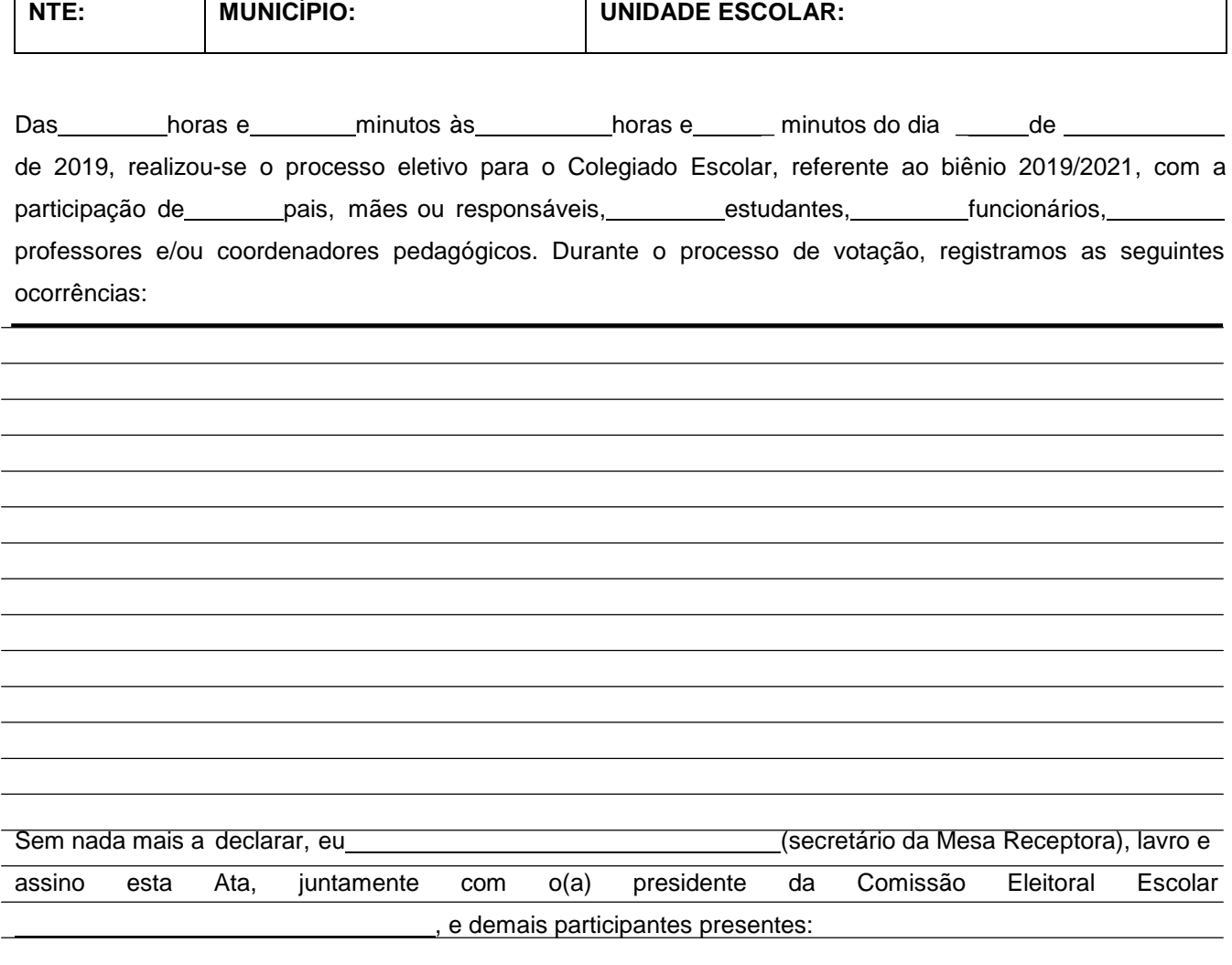

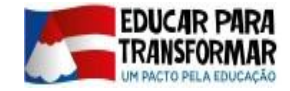

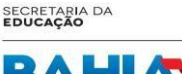

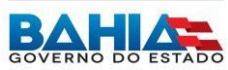

### ELEIÇÃO DO COLEGIADO ESCOLAR 2019 Registro de votos

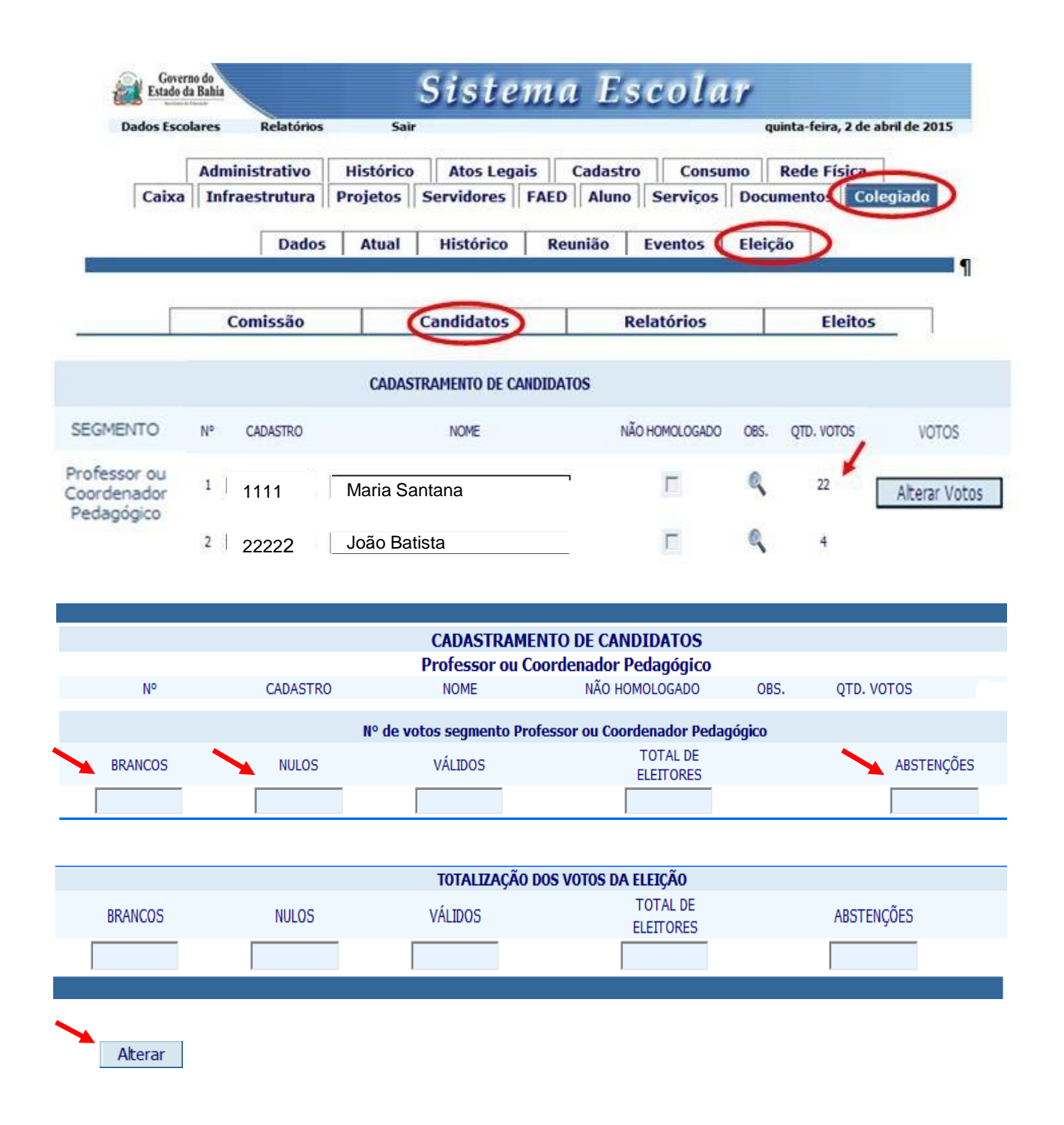

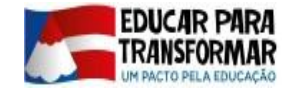

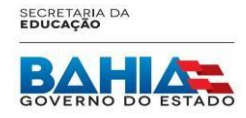

### ELEIÇÃO DO COLEGIADO ESCOLAR 2019 FORMULÁRIO 9 - Ata de Apuração

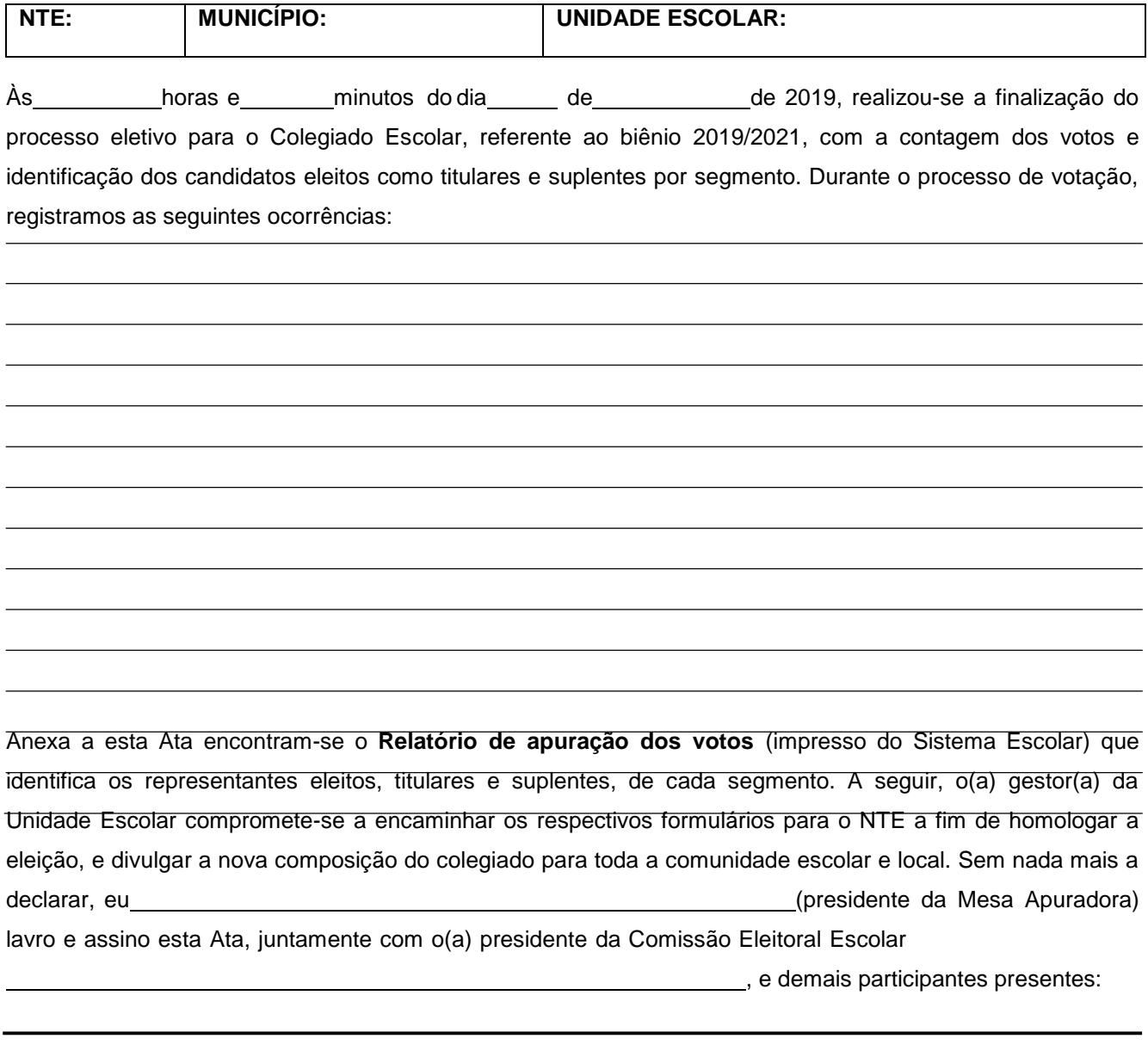

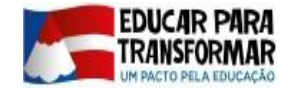

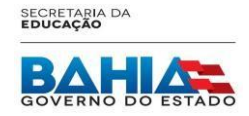

### ELEIÇÃO DO COLEGIADO ESCOLAR 2019 RELATÓRIO 3 - Relatório da apuração dos votos

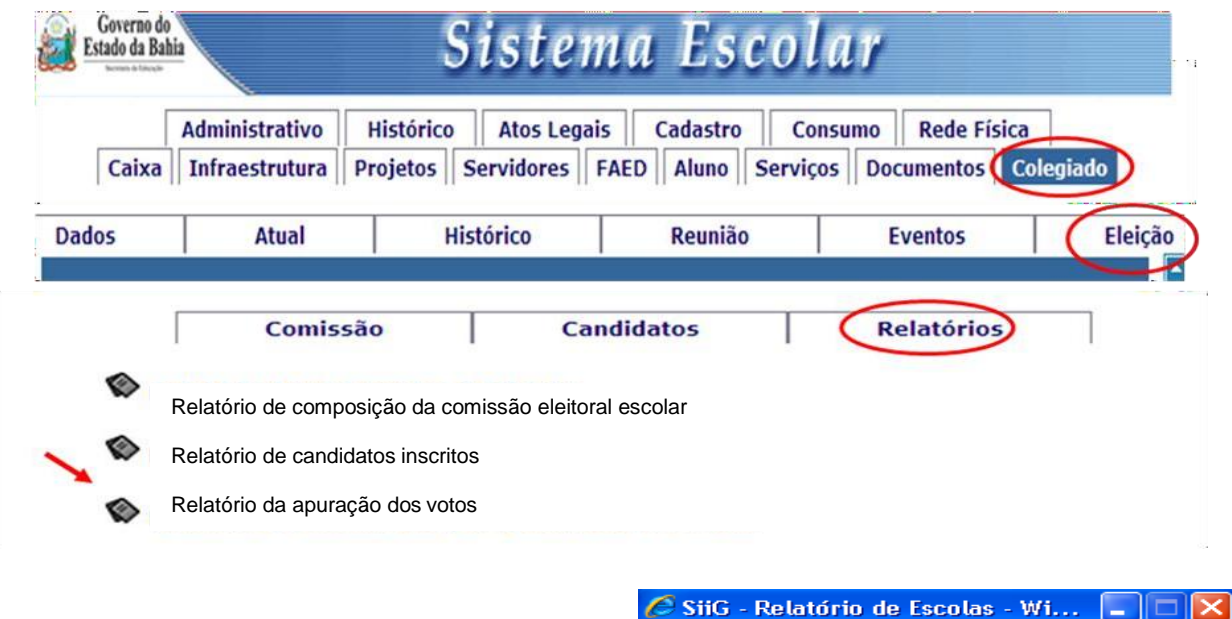

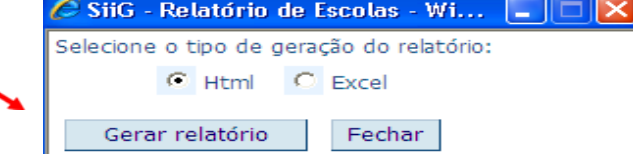

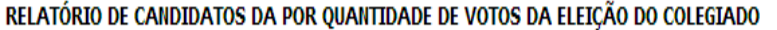

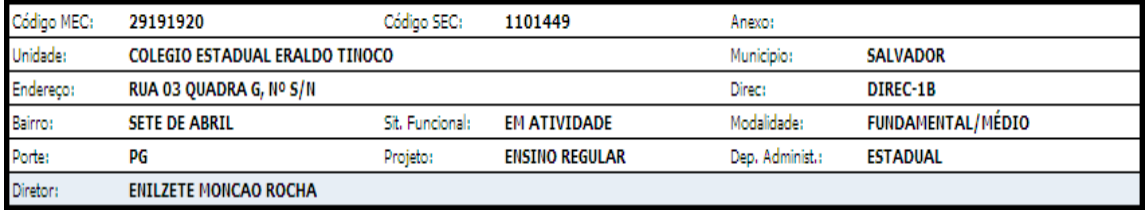

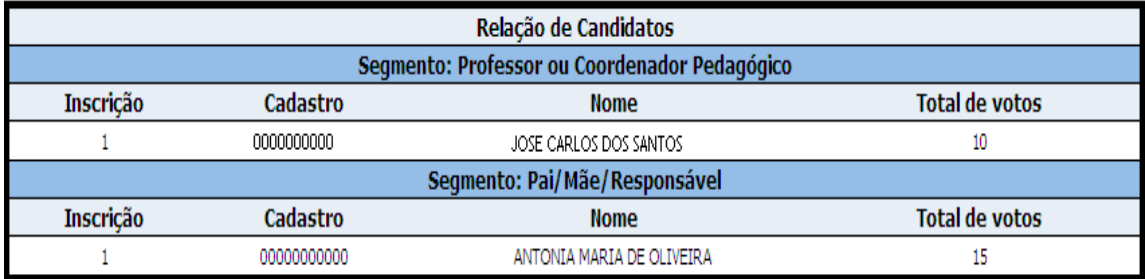

Data:  $1/12$ 

Presidente da Comissão Eleitoral Escolar:

OBSERVAÇÃO: Atentar para a composição do colegiado conforme classificação do porte da U.E. (ver quadro anexo a Lei nº 11.043/08 e Decreto nº 11.175/08)

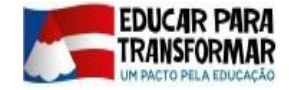

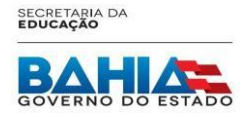

#### ELEIÇÃO DO COLEGIADO ESCOLAR 2019 FORMULÁRIO 10 – Composição do Colegiado Escolar

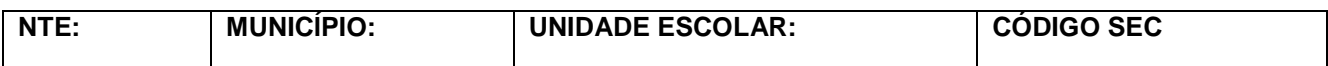

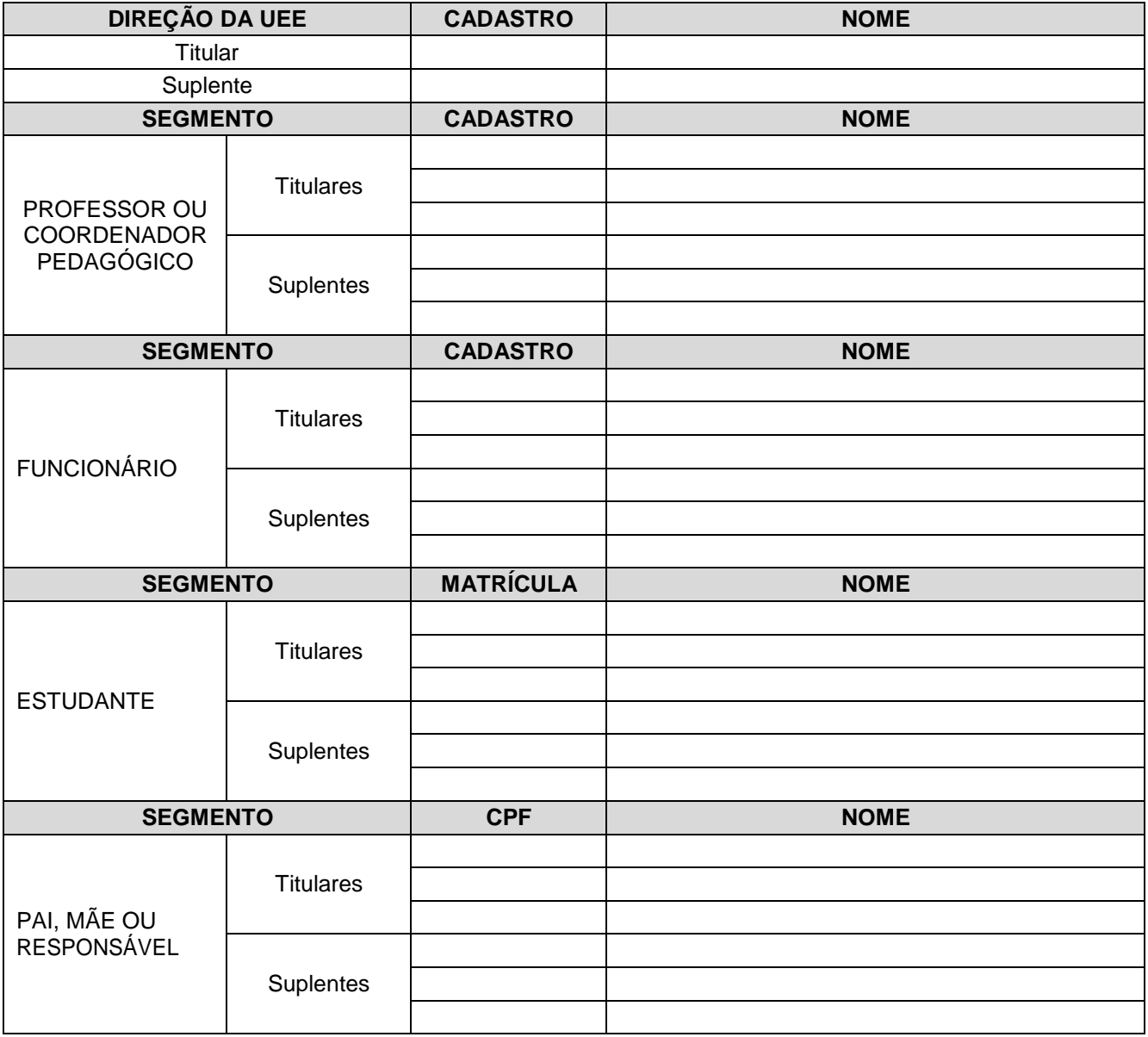

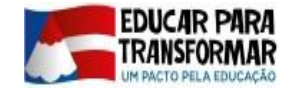

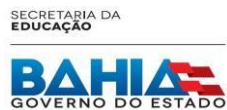

# ELEIÇÃO DO COLEGIADO ESCOLAR 2019 Migração dos eleitos

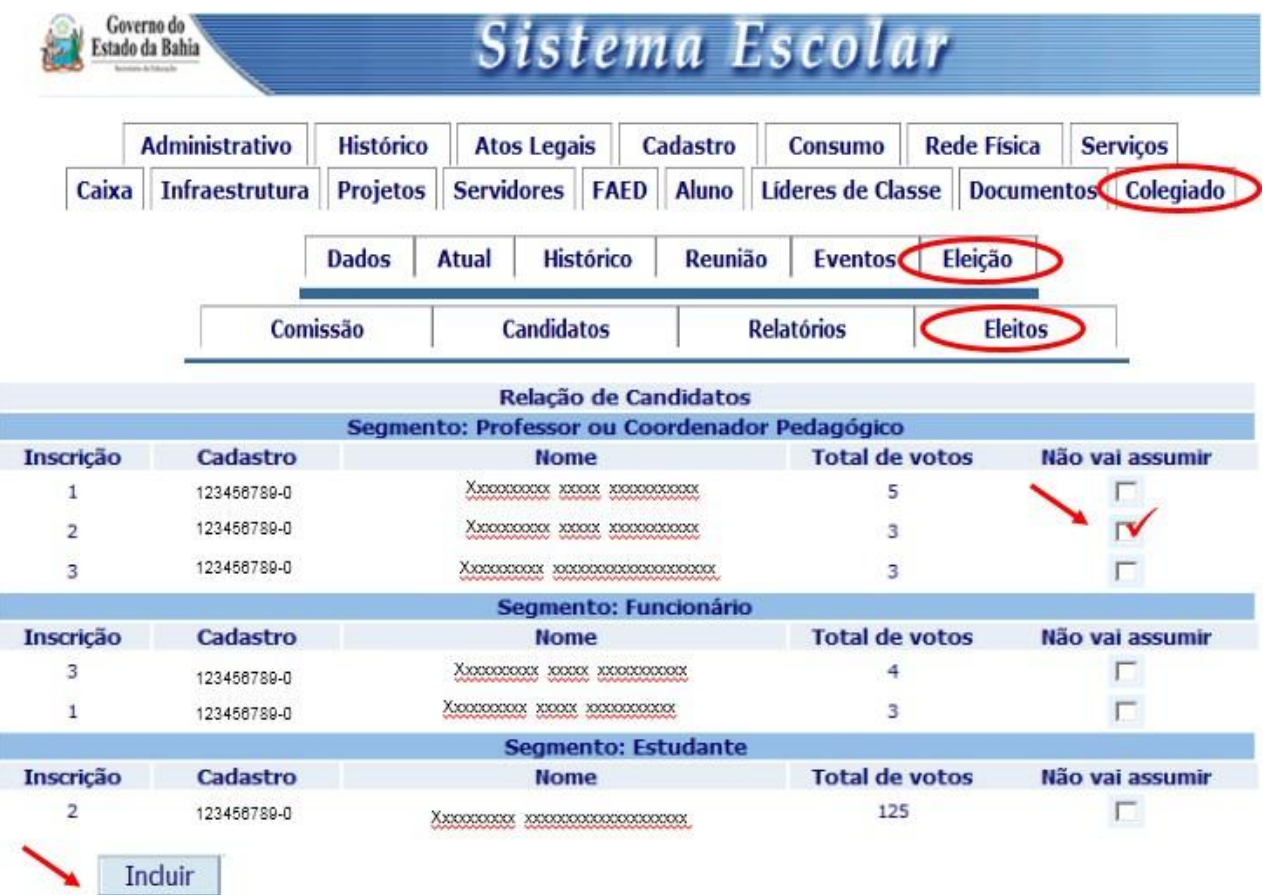

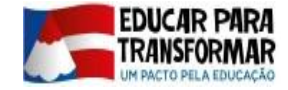

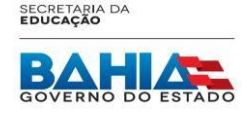

### ELEIÇÃO DO COLEGIADO ESCOLAR 2019 FORMULÁRIO 11 – Termo de posse

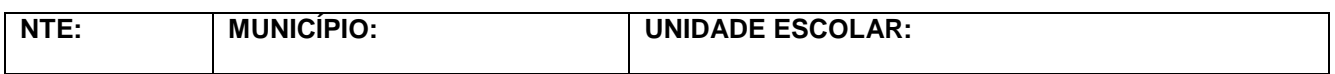

Com a homologação do Colegiado Escolar desta U.E. publicada no Diário Oficial do dia \_\_\_\_\_\_\_ de de 2019, nós, estudantes, pais, professores e funcionários abaixo relacionados, eleitos como representantes dos respectivos segmentos para compor o Colegiado Escolar durante o biênio de 2017/2019 , juntamente com o gestor desta unidade escolar, assinamos o presente Termo de Posse atestando o compromisso de desenvolver a gestão escolar democrática com vistas à melhoria da qualidade social da educação.

A partir de hoje até o final do mandato, comprometemo-nos a agir observando a ética para convivência e colaboração entre os pares no cumprimento das atribuições relativas à nossa função:

- Participar do gerenciamento e da tomada de decisões;
- Assessorar a gestão opinando sobre as ações;
- Avaliar o cumprimento das ações desenvolvidas;
- Incentivar a interação entre a comunidade escolar e local.

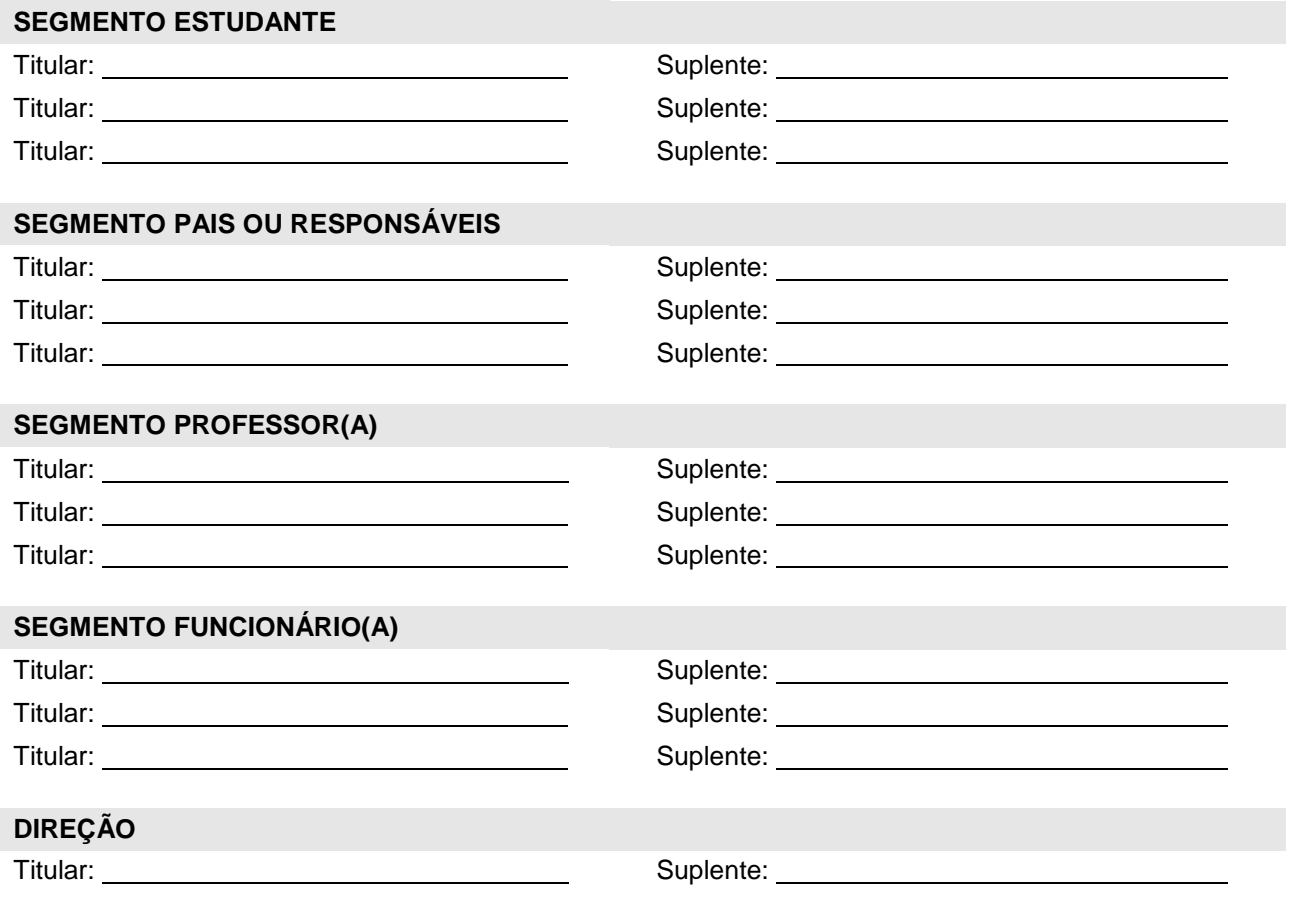

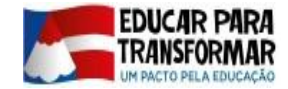

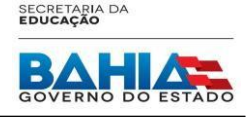

### ELEIÇÃO DO COLEGIADO ESCOLAR 2019 FORMULÁRIO 12 – Ata de eleição do presidente e vice-presidente

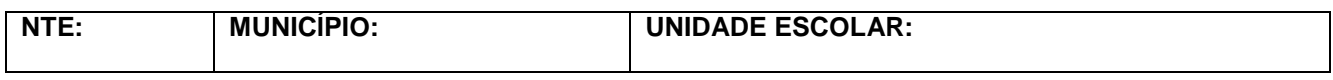

No dia \_\_\_\_\_ de \_\_\_\_\_\_\_\_\_\_\_\_\_ de 2019, às \_\_h: \_\_\_ m, realizou-se a primeira reunião do Colegiado Escolar com o objetivo de:

Eleger o presidente e vice-presidente do Colegiado Escolar.

Organizar cronograma de reuniões ordinárias.

Discutir a elaboração do Estatuto do Colegiado Escolar.

Dando início aos trabalhos, o gestor fez breve exposição acerca da importância e do papel do Colegiado Escolar como mecanismo que fortalece a gestão democrática e participativa. Coordenou a eleição com votação secreta para presidente e vice-presidente, sendo eleitos: como presidente com votos e como vice-presidente, sendo o segundo mais votado com votos. O cronograma das reuniões ordinárias foi organizado de forma a atender as necessidades dos conselheiros, conforme documento em anexo. Quantoa leitura, ajustes e/ou a validação do

Estatuto de funcionamento, ficou acordado que:

A seguir, faço o registro de outras questões abordadas na reunião, como:

Sem nada mais a declarar, lavro e assino esta Ata, juntamente com os demais participantes: